Załącznik nr 1 do ZPM nr 735/2023 z 25 września 2023

## WNIOSEK O KONFIGURACJĘ DOSTĘPU DO IPKO BIZNES ٠

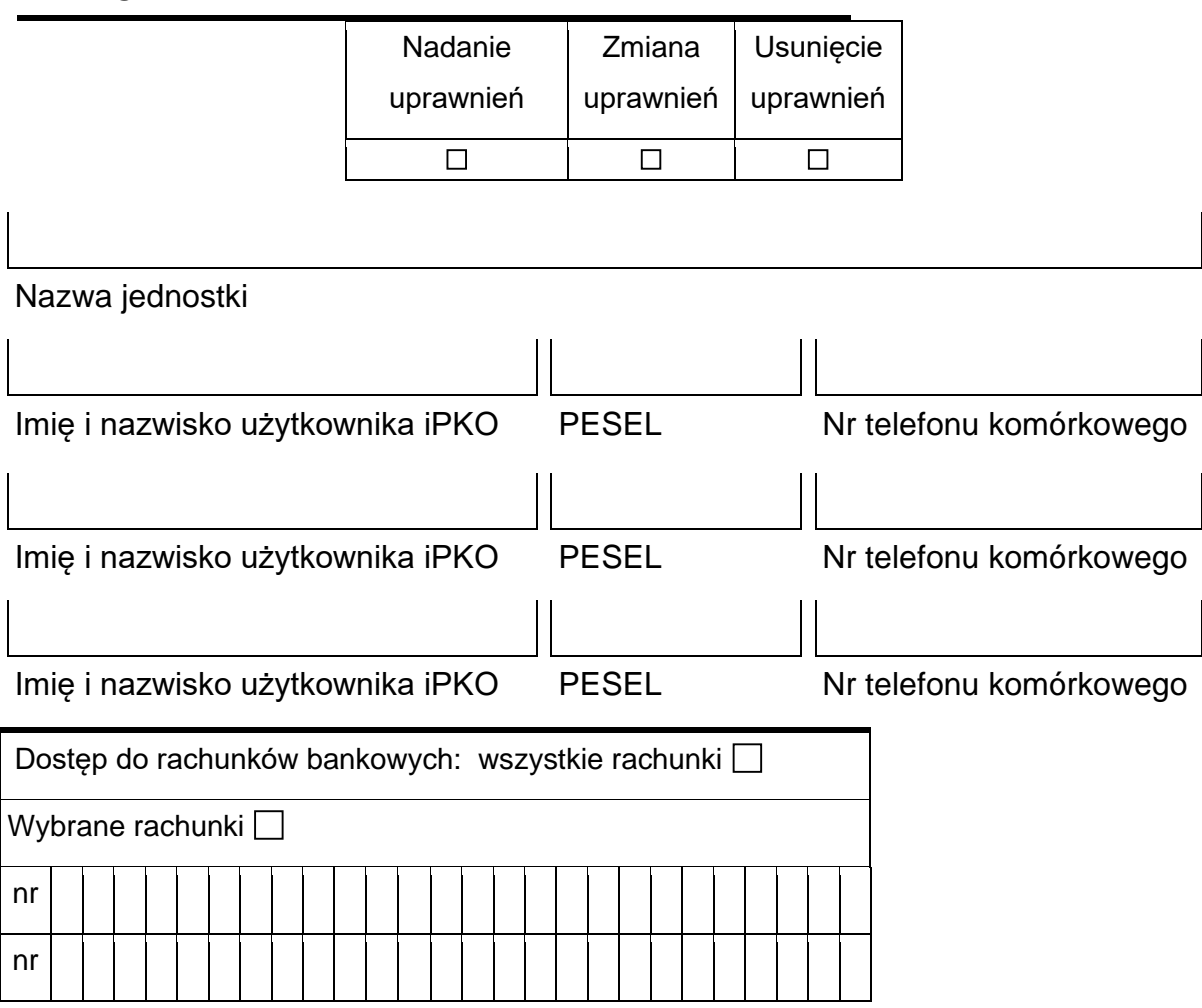

## A. Schematy uprawnień do rachunków

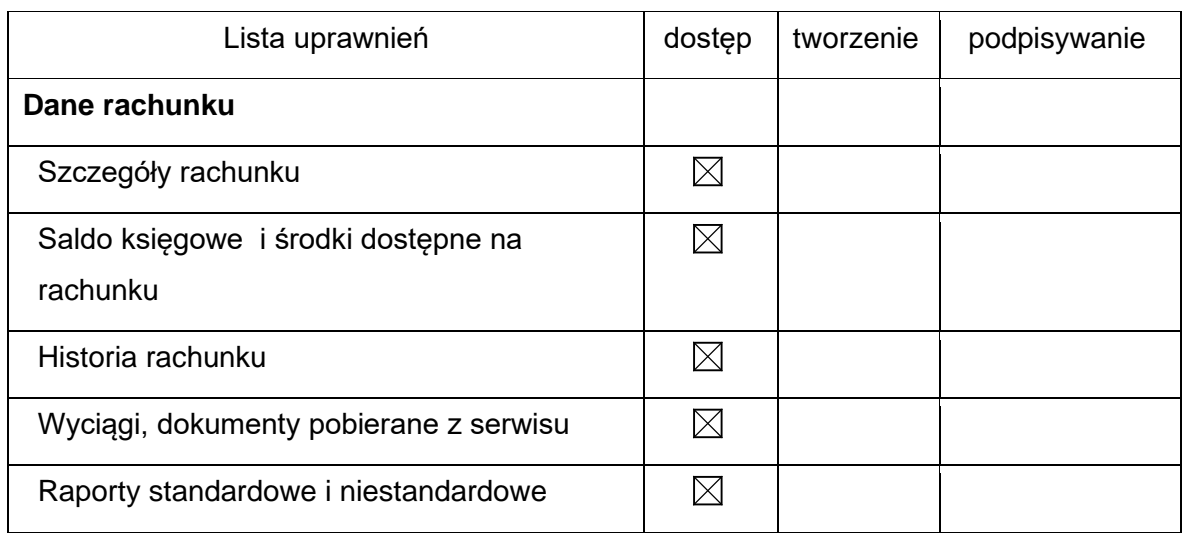

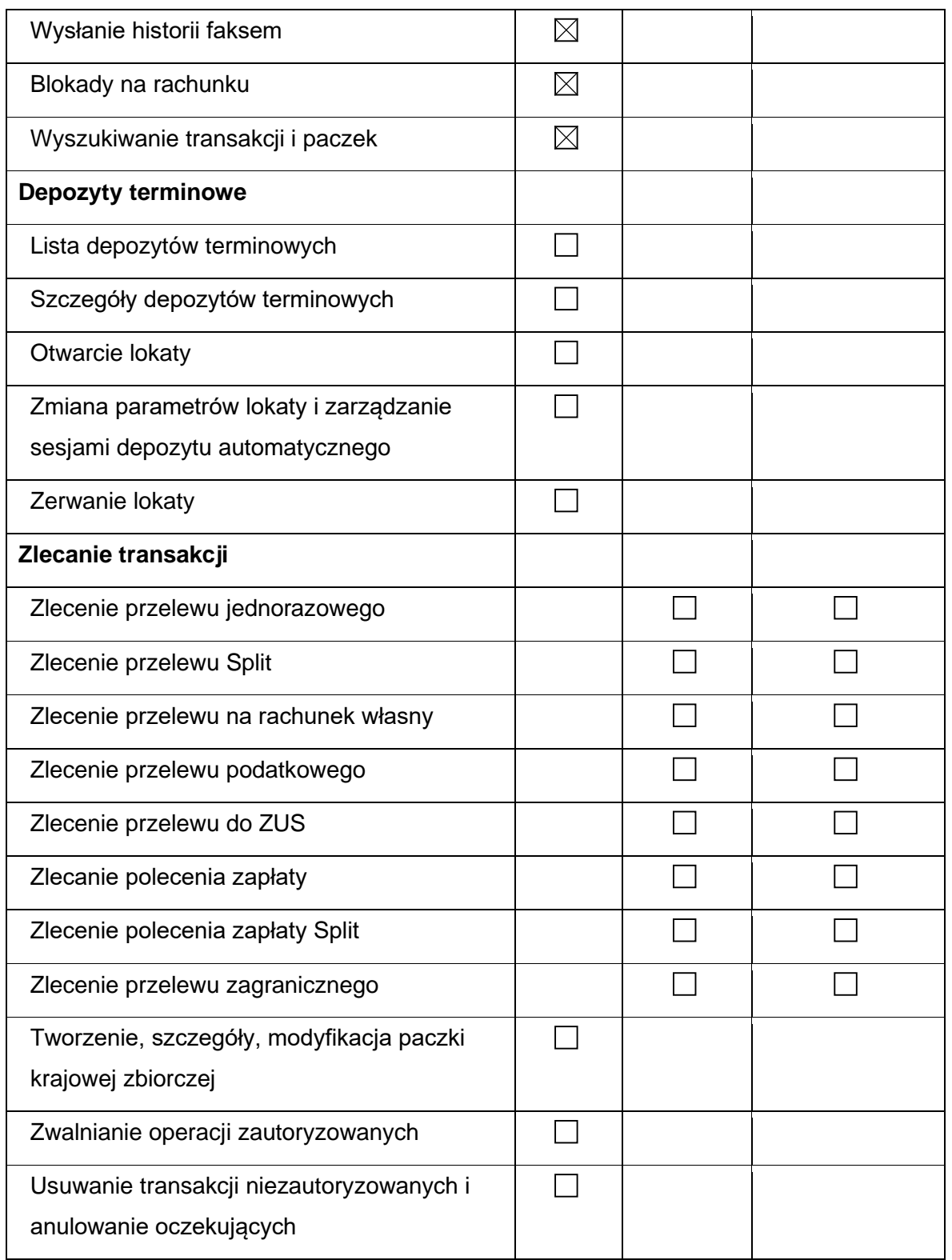

## B. Schematy uprawnień do usług

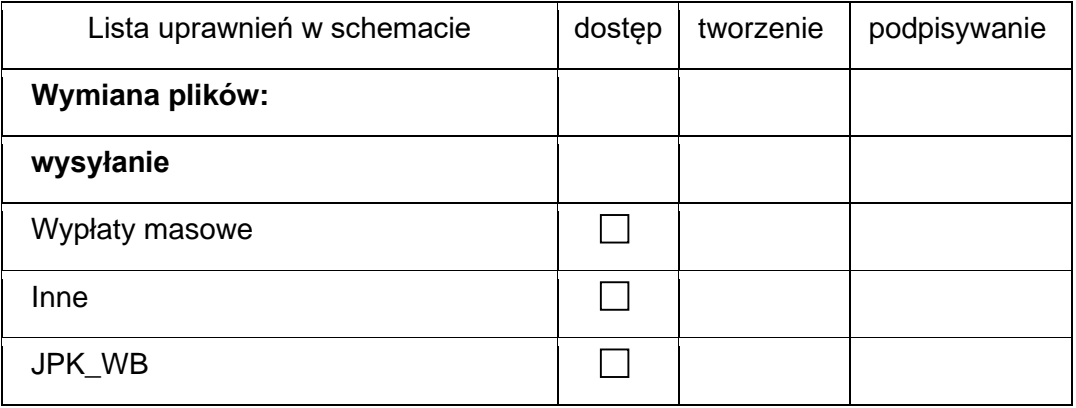

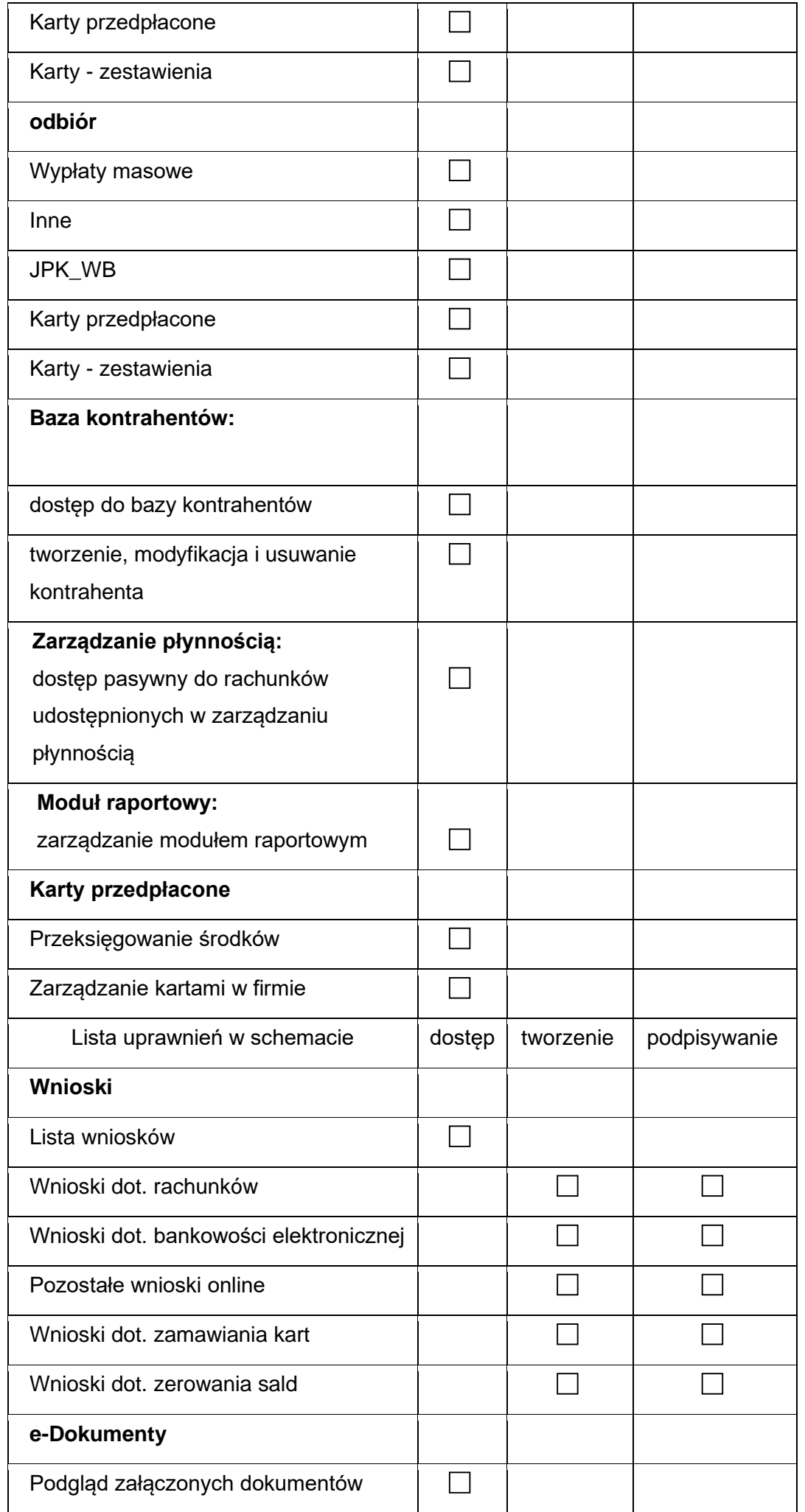

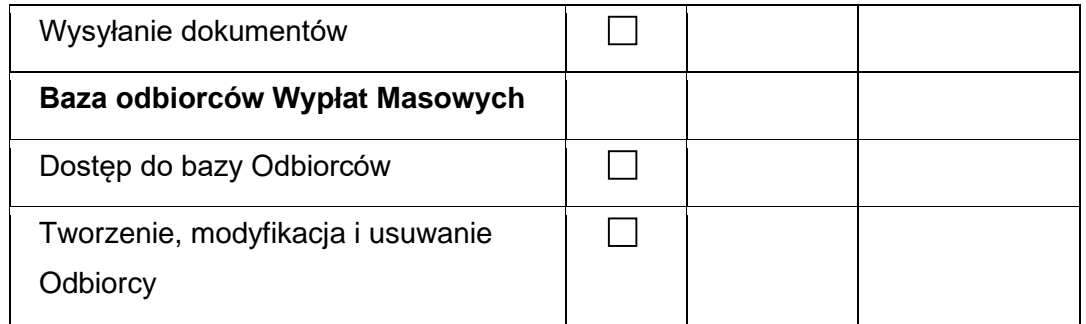

## C. Klasy podpisu

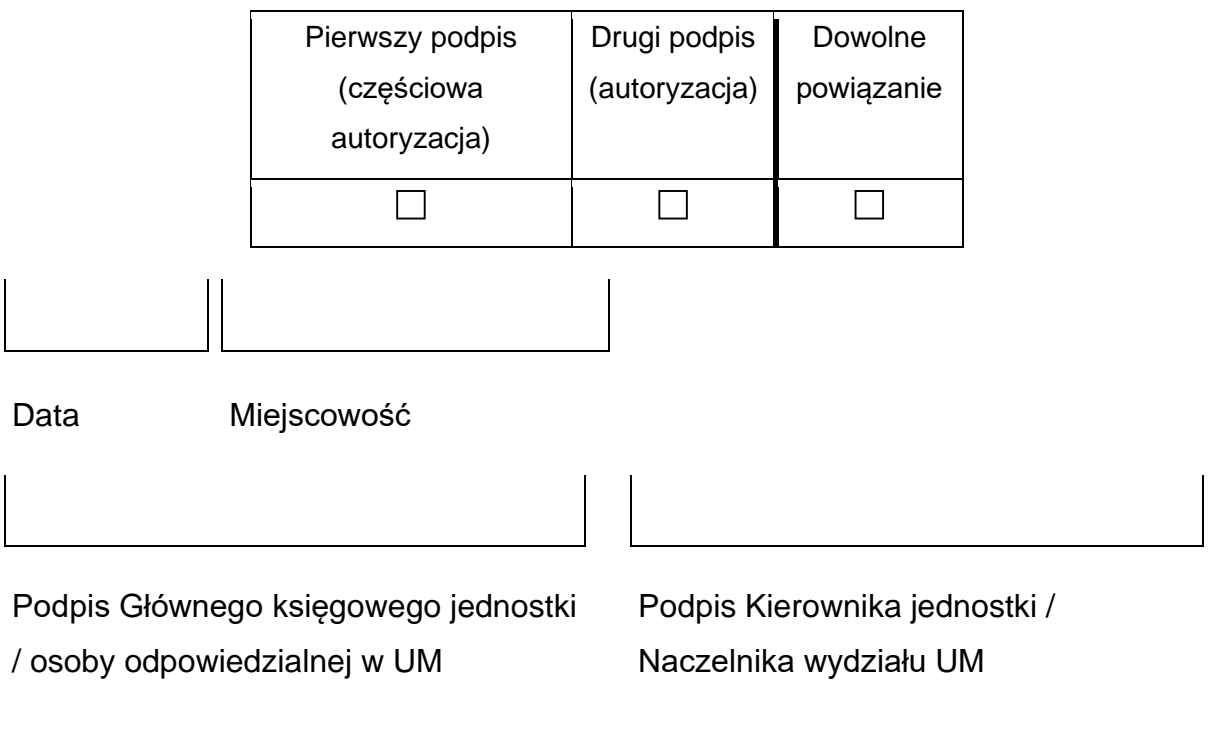

Akceptacja Dyrektora CUW ........................................................................................

Wprowadzono dnia .......................................... przez ...............................................